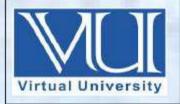

## CS310-Open Source Web Application Development Solved MCQ(S)

## From Midterm Papers (1 TO 22 Lectures) BY Arslan

Oct 3,2017

V-U

For Updated Files Visit Our Site:

Www.pakeducation4u.com

Updated.

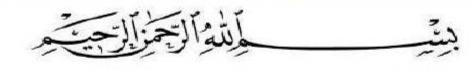

In the Name of Allāh, the Most Gracious, the Most Merciful

## MidTerm Papers Solved MCQS with Reference (1 to 22 lectures)

- 1. Which of the following statement is used to execute some code if one of the several conditions is true?
- o if statement
- o if else statement
- o if-elseif-else statement

Reference PPT Slides

- o None of the given
- 2. Which of the following statement is used when we want to perform some action if the condition is true and another action if condition is false?
- o if statement
- o if else statement

Reference PPT Slides

- o if-elseif-else statement
- o switch statement

| 3. | For which value of variable $a$ , the condition of following if statement will be true: if $a > 10$                                                    |
|----|----------------------------------------------------------------------------------------------------|
| 0  | a = 0                                                                                                    |
| 0  | a = 15                                                                                                    |
| 0  | a = 5                                                                                                    |
| 0  | a = 10                                                                                                    |
|    | What will be the output of following code segment?  \$n = 5; if(\$n > 10) echo "Number is greater than 10"; else echo "Number is not greater than 10"; |
| 0  | Number is greater than 10                                                                                                    |
| 0  | Number is 5                                                                                                    |
| 0  | Number is not greater than 10                                                                                                    |
| 0  | No output will be displayed                                                                                                    |
| 5. | Which of the following is the correct syntax of for loop in PHP?                                                                                       |
| 0  | for(\$i=0; \$i<5: \$i++)                                                                                                    |
| 0  | for(\$i=0; \$i<5; \$i++)  Reference PPT Slides                                                                                                    |
| 0  | for(\$i=0; \$i<4, \$i++)                                                                                                    |
| 0  | for(\$i=0; \$i<4: \$i++)                                                                                                    |
|    |                                                                                                    |
|    |                                                                                                    |
|    |                                                                                                    |
|    |                                                                                                    |
|    |                                                                                                    |
|    |                                                                                                    |

|    | Consider the following code given below: for(\$i=0; \$i<4; \$i++) echo "i=\$i";  How many times the above loop will be executed? |
|----|----------------------------------------------------------------------------------------------------|
| 0  |                                                                                                    |
| 0  |                                                                                                    |
| 0  |                                                                                                    |
| 0  | 5                                                                                                    |
| 7. | If the exact iteration of loop is known then which of the following loop should be used?                                         |
| 0  | while loop                                                                                                    |
| 0  | do while loop                                                                                                    |
| 0  | for loop Reference PPT Slides                                                                                                    |
| 0  | foreach loop                                                                                                    |
| 8. | Which of the following loop should be executed at least one time during the execution of loop?                                   |
| 0  | for loop                                                                                                    |
| 0  | foreach loop                                                                                                    |
| 0  | while loop                                                                                                    |
| 0  | do while loop Reference PPT Slides                                                                                               |
| 9. | PHP Stands for                                                                                                    |
| 0  | PHP Hypertext Preprocessor Reference PPT Slides                                                                                  |
| 0  | Personal Hypertext Page                                                                                                    |
| 0  | Power Home Page                                                                                                    |
| 0  | Personal Hyper Preprocessor                                                                                                    |

| 10. | . PH       | IP is           | to use.         |                        |
|-----|------------|-----------------|-----------------|------------------------|
| 0   | Fre        | ee ee           |                 | Reference PPT Slide    |
| 0   | Paid       | id              |                 |                        |
| 0   | Ad         | lware           |                 |                        |
| 0   | No         | one of the give | en options      |                        |
| 11. | . Wit      | th PHP we ca    | n               |                        |
| 0   |            |                 | ic page content |                        |
| 0   | Col        | llect form dat  | ra              |                        |
| 0   | Ma         | nage cookies    |                 |                        |
| 0   | <b>A11</b> | of the given    | options         | Reference PPT Slide    |
| 12  | . In l     | PHP single lir  | ne comments car | n be given using       |
| 0   | //         |                 | - Commente Car  | Click here for more d  |
| 0   | **         | T.              |                 |                        |
| 0   | \$         |                 |                 |                        |
| 0   | @          |                 |                 |                        |
| 4.0 | <b>.</b> , | DI ID 1.'1'     |                 |                        |
| 13. |            | PHP multiline   | e comments can  | Click here for more de |
| 0   |            | # # /           |                 | CHEK HETE TOT HIOTE GE |
| 0   |            | ^/              |                 |                        |
| 0   |            | @ @/            |                 |                        |
|     | , G        |                 |                 |                        |
|     |            |                 |                 |                        |

W.

TO Plante

| 14     | . A PHP variable can have              | scope.                                                        |
|--------|----------------------------------------|---------------------------------------------------------------|
| 0      | local                                  |                                                               |
| 0      | global                                 |                                                               |
| 0      | static                                 |                                                               |
| 0      | All of the given options               | Reference PPT Slides                                          |
| PHP h  | as three different variable scopes: le | ocal, global, static                                          |
| 15     | . A variable declared outside a functi | on has scope.                                                 |
| 0      | Local                                  |                                                               |
| 0      | Global                                 | Reference PPT Slides                                          |
| 0      | Static                                 |                                                               |
| 0      | None of the given options.             |                                                               |
| A vari | able declared outside a function has   | s a GLOBAL SCOPE and can only be accessed outside a function: |
| 16     | La DLID Constanta have                 |                                                               |
|        | In PHP Constants have                  | scope.                                                        |
| 0      | Local                                  | Defense as DDT Clides                                         |
| 0      | Global                                 | Reference PPT Slides                                          |
| 0      | Static                                 |                                                               |
|        | None of the given options.             |                                                               |
|        | is exponent operator in                |                                                               |
| 0      | **                                     | Click here for more detail                                    |
| 0      | #                                      |                                                               |
| 0      | \$                                     |                                                               |
| 0      | ^                                      |                                                               |
|        |                                        |                                                               |

| 18. | is logical AND operator in PHP.                                                                                                    |
|-----|----------------------------------------------------------------------------------------------------|
| 0   | && Reference PPT Slides                                                                                                    |
| 0   |                                                                                                    |
| 0   | &                                                                                                    |
| 0   | **                                                                                                    |
| 19. | is an increment operator in PHP.                                                                                                    |
| 0   | ++ Reference PPT Slides                                                                                                    |
| 0   | **                                                                                                    |
| 0   |                                                                                                    |
| 0   | ^^                                                                                                    |
| 20. | In PHP, a variable starts with a sign followed by the name of variable.                                                                                                |
| 0   |                                                                                                    |
| 0   | \$ Reference PPT Slides                                                                                                    |
| 0   | &                                                                                                    |
| 0   |                                                                                                    |
|     | In PHP which of the following statements takes all the text/code/markup that exists in the specified file and copies it into the file in which this statement is used? |
| 0   | Add File                                                                                                    |
| 0   | Include Reference PPT Slides                                                                                                    |
| 0   | Copy File                                                                                                    |
| 0   | Echo                                                                                                    |
|     |                                                                                                    |
|     |                                                                                                    |

| 22. | What is the correct syntax of writing in  | aclude statement in PHP from the followings?                          |
|-----|-------------------------------------------|-----------------------------------------------------------------------|
| 0   | include 'filename';                       | Reference PPT Slides                                                  |
| 0   | "filename" include;                       |                                                                       |
| 0   | #Includes<>                               |                                                                       |
| 0   | #Include{ }                               |                                                                       |
| 23. | The character that is used in format pa   | rameter string of date() function of PHP for representing a month is: |
| C   | o d                                       |                                                                       |
| C   | o <mark>m</mark>                          | Reference PPT Slides                                                  |
| C   | Υ                                         |                                                                       |
| C   | 1                                         |                                                                       |
| 24. | In which of the following loop, first the | e body of loop is executed and then condition is checked?.            |
| 0   | for loop                                  |                                                                       |
| 0   | while loop                                |                                                                       |
| 0   | do while loop                             | Reference PPT Slides                                                  |
| 0   | foreach loop                              |                                                                       |
| 25. | In PHP a session is started with the      | function.                                                             |
| 0   | session_start()                           | Reference PPT Slides                                                  |
| 0   | start_session#()                          |                                                                       |
| 0   | start_PHP_session()                       |                                                                       |
| 0   | #session_start_this()                     |                                                                       |
|     |                                           |                                                                       |
|     |                                           |                                                                       |

| 26. In PHP Session variables are set with the PHP global variable |                                       |  |  |
|-------------------------------------------------------------------|---------------------------------------|--|--|
| o ##_SESSION                                                      |                                       |  |  |
| o %_SESSION                                                       |                                       |  |  |
| o \$_SESSION                                                      | Reference PPT Slides                  |  |  |
| o @_SESSION                                                       |                                       |  |  |
| 27. To destroy the session in P                                   | HP we use                             |  |  |
| o destroy();                                                      |                                       |  |  |
| o session_destroy();                                              | Reference PPT Slides                  |  |  |
| o session_delete_this();                                          |                                       |  |  |
| o session_destroy_current#(                                       |                                       |  |  |
| 28. In PHP                                                        | is used to mark the end of statement. |  |  |
| o; (Semicolon)                                                    | Reference PPT Slides                  |  |  |
| o. (Dot)                                                          |                                       |  |  |
| o: (Colon)                                                        |                                       |  |  |
| 0# (Hash)                                                         |                                       |  |  |

Note: Give me a feedback and your Suggestion also If you find any mistake in mcqz plz inform me Viva Contact us Page on our Site. And tell me your answer with references.

For More Solved Papers By Arslan Visit Our Website:

<u>Www.pakeducation4u.com</u>

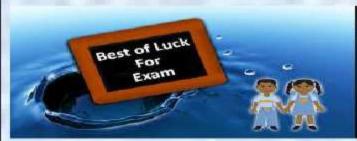

Winning is not everything, but wanting to win is everything.....
Go Ahead..... Best Of Luck!